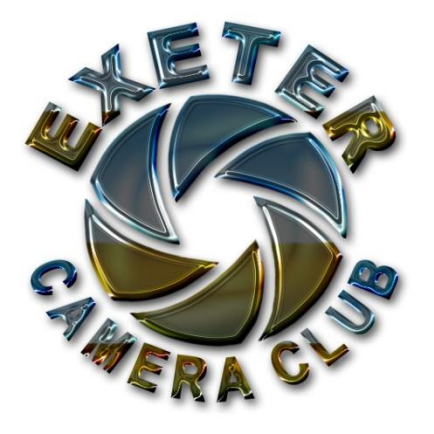

# **Summer Newsletter**

## **June 2012**

## **Editor's Ramblings**

With our summer break pending this newsletter is designed to prevent you getting withdrawal symptoms. Before I tell you of many of the photo opportunities that are available during June, July and August it might be opportune to look back on the 2011/2012 programme. What variety we have had! From contemporary to commercial photography, surrealism to personal, workshops, critique evenings and table top evenings there has been something for everyone and our heartiest congratulations and thanks for arranging such an entertaining programme must go to John Sanders LRPS. Well done! We are really looking forward to next season.

A week ago I was wondering what to put in the newsletter. Now I find it has run to nine pages hence the absence of images. There are plenty of those on the Club's website.

PS Don't forget the BBQ.

## **Events to follow**

#### **Force Cancer Charity Bike Ride**

The Cancer charity, Force, are holding a sponsored cycle ride on Sunday June 24<sup>th</sup> (yes, I know it clashes with the RPS DiG group meeting) and have asked us to support the event by taking photos at the start and finish and, perhaps, along the route. There are two routes, a 55 mile and a 100 mile route. The start is at Topsham Rugby Club. Breakfast at 7.15 am and the rides start in batches from 8.15 am. Full details including maps can be found on their website [www.forcecancercharity.co.uk](http://www.forcecancercharity.co.uk/). Both routes return to Topsham. The start/finish is an obvious place but they have suggested that near Killerton is quite picturesque also up from Dulverton and the top of Exmoor for the 100 mile route. Otherwise anywhere around the route stops – crew obviously welcome to help themselves to food!!

I don't know how many members will be interested in this but it would make sense to spread ourselves around the two courses. For those cyclists who are less ambitious they are also running a family ride to Exmouth and back starting from Topsham at 11 am. If you are going to take part contact me at [brianjrees@me.com](mailto:brianjrees@me.com) so that we can co-ordinate our movements.

## **Photo Opportunities During the summer**

John Baker has kindly put together the following list of events which will provide the chance to take some stunning pics during the summer months:-

#### **Dragonflies - British Dragonfly Society (BDS)**

While these are normally for members of the BDS, if you contact the lead I have found that guests are normally very welcome. I have included a couple of Somerset events as they may be of interest.

#### **Sunday 17th June 2011**

#### **Countess Wear and Exminster Marshes, Devon**

**Event:** An introduction to the dragonflies and damselflies of still and flowing waters **Contact:** Dave Smallshire (01626 853393)

**Email:** Email contact form

**Meet:** 10.00 a.m. in the rowing club car park at SX941894 (turn left off the A379 westbound,

immediately before the swing bridge) moving to Exminster Marshes (SX 950880) for lunch.

Requirements: Bring lunch if staying for the afternoon. Binoculars will be helpful.

Additional Info: Chances of seeing Red-eyed Damselfly, White-legged Damselfly and Banded Demoiselle, Hairy Dragonfly, Emperor, Black-tailed Skimmer and Scarce Chasers. End by 4 p.m.

#### **Saturday 2nd July 2011**

#### **Westmoor near Muchelney, South Somerset, Ponds owned by Richard England & John Leach**

**Event:** To examine the diversity of habitats provided by Richard's commercial fishing ponds, John's very different conservation pond and the rhynes of Westmoor. Important species include Coenagrion pulchellum, Brachytron pratense, Libellula fulva and Sympetrum sanguineum.

**Contact**: Mike Parr, 01460 241960

**Email:** Email contact form

**Meet:** 10.30am at the England's entrance to their Camping & Caravan Park and Fishing Lakes; MR: ST 429 232 (at Thorney) (TA10 0DW). There is ample parking and toilet 400m away at the ponds. Requirements: Please PRE-BOOK as numbers will be limited to15. Leave your contact number when booking. Wellies/walking boots, binocs, camera, net, etc. Identification guides. Dogs welcome on lead. Total walking distance approx. 4-5km.

#### **Sunday 31st July 2011**

#### **Moortown Bottom, Gidleigh, NE Dartmoor, Devon**

**Event:** This is the only site on Dartmoor holding both Southern Hawker and Small Red-eyed Damselfly, plus characteristic moorland species like Golden-ringed Dragonfly and Black Darter.

**Contact:** Simon Mitchell (01626 214585)

**Meet:** 10.00am near the cattle grid at Moortown (SX663892), 1km NW of Gidleigh; finish early afternoon, but optional afternoon visit to Gidleigh Common, depending on weather. Requirements: Wellies essential and lunch recommended.

#### **Sunday 14th August 2011**

#### **Braunton Burrows, North Devon**

**Event**: A joint Devon Group/Devonshire Association meeting to see Ruddy Darter and other species associated with the dune ponds

**Contact:** John Breeds 01271 812552

**Ema**il: Email contact form

**Meet:** 10:30am at Sandy Lane car park (SS463350). From Barnstaple, turn left off the A361 in Braunton at the traffic lights onto the B2321; then turn left at staggered crossroads, following the signs to Braunton Burrows. A car parking charge may apply. The meeting will end by 4:00 p.m. Requirements: Bring lunch.

#### **Steam Train Listing 2012**

Now this may be of interest, at the start of the year I did an extract of most of the main line steam trains running into Devon, as well as those going down to Swanage or to West Somerset. Further details and timings can be found close to the dates on the following sites.

- *<http://uksteam.info/tours/trs12.htm>*
- *[http://www.steamdreams.com](http://www.steamdreams.com/)*

This is a rather interesting site, it lists 73 mainline trackside photographic locations between Bristol and Kingswear, along with shooting notes and suggestions.

*[http://www.bing.com/maps/?v=2&cp=51.509999999~0&lvl=6&cid=5A6F0D23FC8DCB93!128](http://www.bing.com/maps/?v=2&cp=51.509999999~0&lvl=6&cid=5A6F0D23FC8DCB93!128%20%20)* 

Train list - not exhaustive, but what I could find at the beginning of the year.

#### **Thu 21-Jun THE SWANAGE BELLE**

London-Victoria-Swanage (WCRC) [wcrc] 30777/70013: Victoria-Swanage 70013/30777: Swanage-Victoria

- **30777 Sir Lamiel**
- 70013 Oliver Cromwell

#### **Sat 01-Sep THE WEST SOMERSET STEAM EXPRESS**

London Paddington-Minehead (WCRC) [wcrc] 30777/34067/60019/70000: Paddington-Newbury-Castle Cary-Bishops Lydeard and return TBA: Bishops Lydeard-Minehead and return

- 30777 Sir Lamiel
- 34067 Tangmere Bulleid Light Pacific
- *60019 Bittern*
- **70000 Britannia**

#### **Fri 07-Sep THE WEST SOMERSET STEAM EXPRESS**

London Paddington-Minehead (WCRC) [wcrc] 30777/34067/60019/70000: Paddington-Newbury-Bishops Lydeard and return TBA: Bishops Lydeard-Minehead and return

- **30777 Sir Lamiel**
- 34067 Tangmere Bulleid Light Pacific
- 60019 Bittern
- **70000 Britannia**

#### **Sat 29-Sep THE CATHEDRALS EXPRESS**

London Paddington-Kingswear [dbs] 60163: Paddington-Kingswear and return

60163 Tornado

**Air Shows RNAS Yeovilton** 22 June - Photo Shoot 23 June - Main event Details:<http://www.royalnavy.mod.uk/Yeovilton-Airday>

#### **RIAT Air Tattoo - RAF Fariford**

7/8 July Details:<http://www.airtattoo.com/airshow>

**Torbay Regatta** 29 August - normally at 18:00 with the Red Arrows Details:<http://www.torbayweek.co.uk/>

#### **Bournmouth Air Festival**

30/31 August Details: [http://www.bournemouthair.co.uk](http://www.bournemouthair.co.uk/)

#### **Dartmouth Royal Regatta**

31 August - main flying, but also some aircraft on Thur/Sat - Reds on Friday Details: [http://www.dartmouthregatta.co.uk/air\\_displays](http://www.dartmouthregatta.co.uk/air_displays)

#### **Zapcats - Fistral, Newquay**

Spectacular and amazing event, single class of boat normally seen on South coast river estuaries, but at the beginning and end of the season they go to Newquay to play in the surf, a grand day out… 28/29 September

Detail[: http://www.zapcat-racing.com/](http://www.zapcat-racing.com/)

## **Have you ever wondered where to find things on the web?**

Help is at hand. Take a look at the web page that John Lewell, editor of PhotoStartSheet.com has created for photographers - <http://www.photostartsheet.com/>On a single page it has 500+ organised links to the best photo sites, including the most powerful directories, making it an ideal starting-point for browsing the Internet.

## **Fuji X10 and the Mac**

#### **Submitted by Nigel Cheffers-Heard**

I know that several people in the club are now the proud owners of Fuji X10 cameras. They are great to use, and the f2 zoom lens is fantastically sharp wide open. Personally, I am amazed by the performance of the camera in Auto EXR Mode. The camera automatically analyses the scene, compares it with internal profiles, and makes an intelligent guess as to what kind of picture it is you're trying to take. It then sets the ISO, shutter speed, and aperture appropriate to that. It produces very good JPEGs, and certainly for everyday snaps I use it like that. However, when I'm taking pictures a little more seriously, I want a RAW file to additionally work from. For those of us who also use Macintosh and Aperture, there is only one small fly in the ointment. Aperture does not support the RAF files produced by the camera when shooting RAW. Luckily, there is a workaround.

Google "Adobe DNG Converter for Macintosh", then go to the Adobe site and download it. (It's free!) Then install it.

First thing to remember about Adobe DNG converter is that it has a bug which often prevents it converting the very last image. There is an extremely technical workaround for this; you shoot a raw image of anything to be the last file in your folder, and then when that doesn't get converted it doesn't matter.

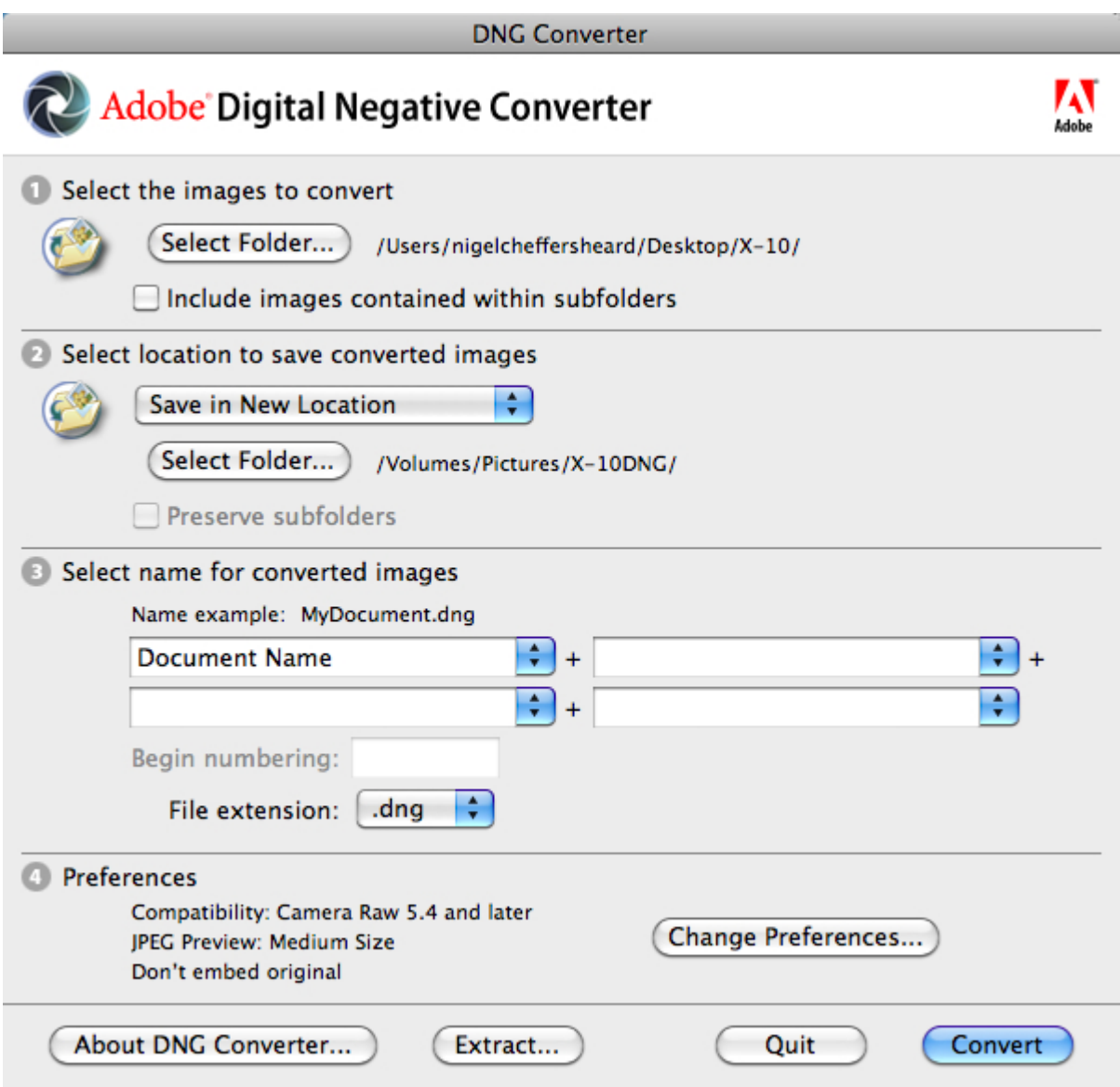

1). Make sure your copy of Adobe DNG converter is version 6.6 (261) or later.

2). Make two folders on your desktop (command-shift-N). Call one of them X10RAW. Call the other one X10DNG.

3). Using a card reader, copy all the raw images into the folder X10RAW.

4). Then eject the memory card image from the desktop (command-E).

5). The good news now is that you have your original Fuji raw files in two places. If anything disastrous happens, you still have a copy.

6). Now open Adobe DNG converter. It will present you with a square window with four sections.

7). In section 1, click the "Select Folder" button and navigate to your folder called "X10RAW". Then click the "select" button.

8). In section 2, leave the top selection as "save in new location", and click the "select folder" button beneath it.

9). Navigate to your folder called X10DNG, and click the "select" button.

10). Leave the bottom two boxes unchanged.

11). Click the "Convert" button. The window will change and show you the progress. If, as I find, it gets to the last file and simply stops, this is the dummy last raw file you put in. Simply go to the Apple menu and use "force quit" to force the application to quit.

12). You now have a folder labelled X 10 DNG which contains all of your converted images which are compatible with Aperture.

13). Open Aperture3, select your destination project, and click the import button. Then navigate to the X 10 DNG folder, and all of the images will appear in the import window. Select the ones you want and click "import".

I think you will find this does the trick. As to whether the extra time and effort and file size is worth it, you have to decide that for yourself. I would be interested to discuss individual opinions on this. Why not have a go, and share your comments with the club in the next issue of this newsletter?

## **More technical stuff from John Baker (In case you were getting bored)**

#### **Photo Apps for Phones and Devices**

Many people now have mobile phones that have the ability to do far more than be a simple communications device. Many can use apps to add features, functions and material to "enhance your experience". I am really thinking about those photographic apps that you have on your phone that are useful to have while on location, add value, also there is a wealth of excellent reference material and field guides.

While I am relatively new to this phone-app'ery, therefore this list is not exhaustive, but these are some of the tools I find useful and have on both my iPhone and iPad. In no specific order and with no attachment or relationship to any of these...

**FotometerPro** - this converts your iPhone/iPad into a simple, old fashioned light meter. The software has a range of settings from ISO 25 through to 6,400, apertures from f0.95 through to f1,000 and shutter speeds 1/4,000" to 16 hours. The retro styled unit has both incident and reflected modes and also comes with a nice audible countdown and alarm. While most cameras only meter down to 30 seconds before the user has to move onto the bulb setting, this is a great way of both metering for those tricky evening and night exposures as well as timing those longer shutter speeds. Link - [http://itunes.apple.com/us/app/fotom...439913393?mt=8](http://itunes.apple.com/us/app/fotometerpro/id439913393?mt=8)

**Depth of Field** - many modern zooms fail to have usable depth of field scales and there are several apps which attempt to give you the details, in particular I like.

**iDoF Calc** - The apps come with many common camera "circle of confusion" details pre installed, therefore selecting and setting your camera model is simple. It is then very easy to use, set your aperture, focal length and distance to subject and the top section of the app shows the relevant details, from hyper focal distance, far limit, depth of field and near limit - a nice simple app. Link - [http://itunes.apple.com/lv/app/idof-...348599110?mt=8](http://itunes.apple.com/lv/app/idof-calc/id348599110?mt=8)

**Field Tools** - another simple and effective app, again it is relatively easy to set up. Most camera models are covered and while lenses are not listed, it is easy to add your own details, focal length and apertures. Once set up with camera and lenses, it is easy to swap between lenses and cameras as necessary.

Link - [http://itunes.apple.com/gb/app/field...305817254?mt=8](http://itunes.apple.com/gb/app/field-tools/id305817254?mt=8)

**Apptures Flashlight** - this is a simple app, it turns your phone into a torch. While it eats the battery, when stuck in the field, in the dark and you are trying to sort your camera, it may be just what you need. There are plenty of others, but this was free and did what I needed. Link - [http://itunes.apple.com/ca/app/flash...404181268?mt=8](http://itunes.apple.com/ca/app/flashlight./id404181268?mt=8)

Moving onto reference material:

**iBird United Kingdom and Ireland** - this comes in a number of versions, the free "lite" edition covers a small handful of birds, but give a great feel to what the full app contains. The full app currently discounted by 50% at £6.99 is an amazing app and covers the 283 birds in UK and Ireland. While I am no expert, the photography is stunning and I particularly like the ID section and the sound recordings of bird song.

Link - [http://itunes.apple.com/gb/app/ibird...424729739?mt=8](http://itunes.apple.com/gb/app/ibird-united-kingdom-ireland/id424729739?mt=8)

**Dragonflies & Damselflies of Britain & Irelan**d - this is a beautiful "wild guide" app for those who want to know a bit more about the subject. Well presented, great images, supported with plenty of detail. Amazing on the iPad, but also good in the field on the phone - some would say expensive at £9.99 but if you want to know what it is, when it is likely to appear, or is it a male, female, etc., this is what you need.

Link - [http://itunes.apple.com/gb/app/drago...436991286?mt=8](http://itunes.apple.com/gb/app/dragonflies-damselflies-britain/id436991286?mt=8)

**The Photographer's Ephemeris (TPE)** - this is a great app, while free for your PC, but currently £5.99 for iPhone/iPad. This is a global tool to see where and when the sun will rise and set, you can work out when you need to be in the location to get that rare shot of the sunset/rise in just the right place. Link - [http://itunes.apple.com/us/app/the-p...366195670?mt=8](http://itunes.apple.com/us/app/the-photographers-ephemeris/id366195670?mt=8)

**LightTrac** - similar to above - [http://www.lighttracapp.com](http://www.lighttracapp.com/)

Link - <http://itunes.apple.com/us/app/lighttrac/id392892355?mt=8>

**Marine Tides Planner** - the free version gives today's heights and times, particularly useful if you want to know if there is any beach to stand on for your sunrise or sunset masterpiece. Link - [http://itunes.apple.com/us/app/marin...317900837?mt=8](http://itunes.apple.com/us/app/marine-tides-planner/id317900837?mt=8)

**Planets** - this free sky chart app gives a good 2D and 3D view of the sky. The 3D is great for being able to get details of what you are looking at, as well as tracking objects such as the moon, being able to see where there they are and also where they will be.

Link - <http://itunes.apple.com/us/app/planets/id305793334?mt=8>

**Plane Finder HD Free & Plane Finder HD** - having spent the last couple of weeks on holiday in Lanzarote, one of the fun activities was going to the end of the main airport runway to see the flights coming in, on a busy summer changeover day you can get 120 + landings and take offs. I started with the Plane Finder HD Free app, which gave a restricted view of flight details. Moving up to the full copy for £4.99 gave a lot more detail and information.

- [Plane Finder HD Free](http://itunes.apple.com/us/app/plane-finder-hd-free/id364617803?mt=8)
- [Plane Finder HD](http://itunes.apple.com/us/app/plane-finder-hd/id363360792?mt=8)
- [Free PC version -](http://planefinder.net/) this is well worth a look...

Adobe Photoshop Lightroom 4 Classroom in a Book (Adobe Creative Team) [https://play.google.com/store/books/details/Adobe\\_Creative\\_Team\\_Adobe\\_Photoshop\\_Lightroom\\_4\\_](https://play.google.com/store/books/details/Adobe_Creative_Team_Adobe_Photoshop_Lightroom_4_Cl?id=bErR6CYKiXAC&feature=search_result#?t=W251bGwsMSwyLDEsImJvb2stYkVyUjZDWUtpWEFDIl0) [Cl?id=bErR6CYKiXAC&feature=search\\_result#?t=W251bGwsMSwyLDEsImJvb2stYkVyUjZDWUtpWEFDIl0](https://play.google.com/store/books/details/Adobe_Creative_Team_Adobe_Photoshop_Lightroom_4_Cl?id=bErR6CYKiXAC&feature=search_result#?t=W251bGwsMSwyLDEsImJvb2stYkVyUjZDWUtpWEFDIl0)

Adobe Photoshop Lightroom 4 Book: The Complete Guide for Photographers (Martin Evening) [https://play.google.com/store/books/details/Martin\\_Evening\\_Adobe\\_Photoshop\\_Lightroom\\_4\\_Book?i](https://play.google.com/store/books/details/Martin_Evening_Adobe_Photoshop_Lightroom_4_Book?id=_87ehthAbz4C&feature=search_result#?t=W251bGwsMSwyLDEsImJvb2stXzg3ZWh0aEFiejRDIl0) d= 87ehthAbz4C&feature=search\_result#?t=W251bGwsMSwyLDEsImJvb2stXzg3ZWh0aEFiejRDIl0

Photoshop Lightroom: From Snapshots to Great Shots, Covers Lightroom 4 (Jeff Revell) [https://play.google.com/store/books/details/Jeff\\_Revell\\_Photoshop\\_Lightroom?id=Uv1y8VFnteEC&fea](https://play.google.com/store/books/details/Jeff_Revell_Photoshop_Lightroom?id=Uv1y8VFnteEC&feature=search_result#?t=W251bGwsMSwyLDEsImJvb2stVXYxeThWRm50ZUVDIl0) [ture=search\\_result#?t=W251bGwsMSwyLDEsImJvb2stVXYxeThWRm50ZUVDIl0](https://play.google.com/store/books/details/Jeff_Revell_Photoshop_Lightroom?id=Uv1y8VFnteEC&feature=search_result#?t=W251bGwsMSwyLDEsImJvb2stVXYxeThWRm50ZUVDIl0)

## **RPS**

**Contrasting Contemporary weekend at Plymouth – November 10/11 2012** Whether your interest is documentary, portraiture or photographic art the speakers at this event will inspire your future photography. Full details can be found a[t http://www.rps.org/region/South-](http://www.rps.org/region/South-West/events/view/2519)[West/events/view/2519.](http://www.rps.org/region/South-West/events/view/2519)

## **Photography in Public Places**

The magazine "Amateur Photographer" has recently published statements concerning your rights when photographing in public places and private property open to the public. The wording has been approved by the Home Office. I intend to carry copies of these in my camera bag.

## **Being Stopped by the Police**

The police's counter terrorism powers cannot be used to stop people legitimately taking photographs or filming.

It is not an offence for a member of the public or a journalist to take photographs or film public buildings. They do not need a permit to photograph or film in a public place and the police have no power to stop the photographing or filming of incidents or police personnel (that, of course, does not mean that photographers can obstruct an officer or breach a cordon).

Additionally, police officers do not have powers to delete pictures or destroy film. Under counter-terrorism legislation, cameras, film and memory cards may only be seized when an officer reasonably suspects they may constitute evidence that a person is a terrorist. Photographers are encouraged to engage in positive dialogue with police officers to build trust and develop mutual understanding.

## **Being Stopped be Private Security**

In the course of their work security guards may approach photographers and those taking film, just as they approach any other member of the public, if they have concerns about their behaviour and want to allay suspicions.

If an individual is in a public place, even if she/he is photographing or filming a private building, security guards have no right to prevent the individual taking photographs or filming. Security guards have no right to delete pictures, destroy film or confiscate equipment.

If a photographer or filmmaker is on private property, he/she may not take photographs/film if such activity is expressly prohibited or requires a permit that has not been sought or granted. In this instance a security guard may inform the individual of the restrictions and politely request that he/she ceases to take photographs or film. The security guard could request that the individual leave the premises and could use reasonable force if necessary. Photographers are encouraged to engage in positive dialogue with security personnel to build trust and develop mutual understanding.

## **RPS Digit Group – June 24th**

From Sheila Haycox:

The RPS Western Centre run every three months a meeting which discuss and demonstrate ideas, tips and hints for Digital Software (usually Photoshop) in the morning and in the afternoon the members are invited to show some of their work. Non members of the RPS are allowed to attend, its £3 for Members of the RPS DIGIT Group and £5 for non members of the RPS and Digit Group. A light Lunch is available at a very low cost. So a good day out.

Please go to this link<http://www.rps.org/group/Western-Centre> for more information. They are always on a Sunday from 10 to 4 and its at Ilton, not far from Taunton.

## **Members contributions to the newsletter.**

I intend to publish the next newsletter when we resume our activities in September. If any member would like to contribute an article or send a letter/email to stimulate debate please contact me at [brianjrees@me.com](mailto:brianjrees@me.com)

Have a good summer!

Brian Rees (Editor)